# **100% Money Back**

**Vendor:**Android

**Exam Code:**AND-801

**Exam Name:**Android Application Development v8

**Version:**Demo

# **QUESTION 1**

- What does the following code achieve?
- Intent intent = new Intent(FirstActivity.this, SecondActivity.class); startActivityForResult(intent);
- A. Starts a browser activity
- B. Starts a sub-activity
- C. Starts an activity service
- D. Sends results to another activity

Correct Answer: B

# **QUESTION 2**

Method onDraw() of class android.view.View has the following signature:

- A. public void onDraw(Color)
- B. public void onDraw(Canvas)
- C. public boolean onDraw(Canvas)
- D. public Canvas onDraw()

Correct Answer: B

# **QUESTION 3**

What is a correct statement about an XML layout file?

- A. A layout PNG image file.
- B. A file used to draw the content of an Activity.
- C. A file that contains all application permission information.
- D. A file that contains a single activity widget.

Correct Answer: B

# **QUESTION 4**

Android SDK platform is a set of libraries and APIs that provide necessary classes, methods and interfaces to develop Android applications and allow you to compile your code.

A. False

B. True

Correct Answer: B

## **QUESTION 5**

Check the following image which includes a part of activity\_main.xml file of an Android application. Which of the following choices is correct about this code?

```
<fragment xmlns:android="http://schemas.android.com/apk/res/android"
xmlns:tools="http://shcemas.android.com/tools"
android:id="@+id/myMap"
android:name="com.google.android.gms.maps.SupportMapFragment"
android: layout width="match_parent"
android: layout height="match parent"
tools:context=".MainActivity"/>
```
A. This code is related to Android RecycterView layout.

- B. This code will give this app permission to connect to Google Gmail
- C. This is a fragment layout to show the Google map.
- D. This provide will give this app permission to connect to Google SQLite.

Correct Answer: C

## **QUESTION 6**

To create a customized Adapter for a compound list item layout , you should:

- A. Extend class android.widget.Adapter or any of its descendants then override method getView()
- B. Extend class android.widget.ListView or any of its descendants, then override method getView()
- C. Extend class android.widget.AbsAdapter or any of its descendants, then override method getView()
- D. Extend class android.widget.Adapter or any of its descendants, then override method getAdapterView()

Correct Answer: A

#### **QUESTION 7**

Which is the correct explanation of ListView?

A. It is necessary to use ListView as a set with ListActivity.

- B. You cannot use a ListView when there is no information to be displayed.
- C. When displaying a list of Strings using an ArrayAdapter class in ListView, you must save the value in an ArrayList.
- D. ListView has a function to display a list of uniquely defined Views other than TextView.

Correct Answer: D

# **QUESTION 8**

Which of the following is true about the Dialog class? (Choose two)

- A. You can add a custom layout to a dialog using setContentView().
- B. A dialog has a life-cycle independent of the Activity.
- C. A dialog is displayed on the screen using method show().
- D. It does not have a method to access the activity that owns it.

Correct Answer: AC

### **QUESTION 9**

Which of the following a Notification object must contain? (Choose three)

- A. A small icon
- B. A detail text.
- C. A notification sound
- D. A title

Correct Answer: ABD

# **QUESTION 10**

Check the following image, and then select which of the following choices defines the Infer Constraints" button of the Android Studio tool bar?

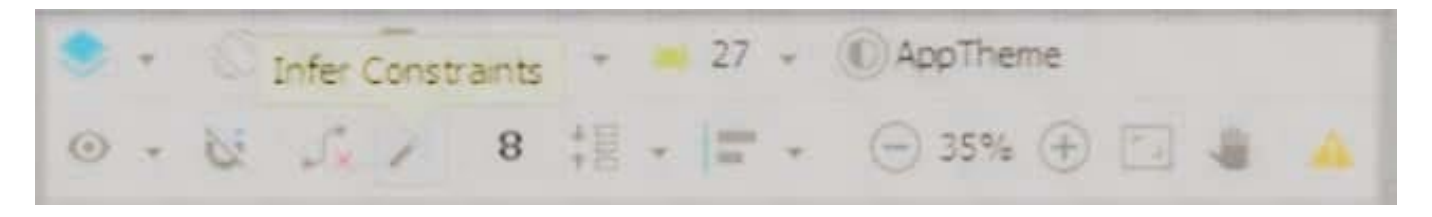

A. It is used to run Android wizard to add new type of Android emulator.

B. It is used to import Another Android app to the existing app.

C. It is used to start Android publishing wizard.

D. It is used to set me constraints (margins) of any Android widget such as Text View or Button by selecting the widget, then circling Infer Constraints" button.

Correct Answer: D

## **QUESTION 11**

Which of the following is correct about XML layout files?

A. In order to display a Ul defined in the XML layout file "main.xml", call the setContentView method of the Activity with the parameter string "main.xml".

B. There is no distinction between implementation of the layout definition by code, or by XML layout file.

C. In an Eclipse project using the ADT plug-in, the XML layout file is found in the /res/layout directory.

D. Layout information written in the XML layout file will be converted into code by the Android platform when the screen is displayed.

Correct Answer: C

## **QUESTION 12**

Which of the following is the base class of all UI components?

A. ListView

- B. Layout
- C. View
- D. ViewGroup

Correct Answer: C